## 学生选课流程

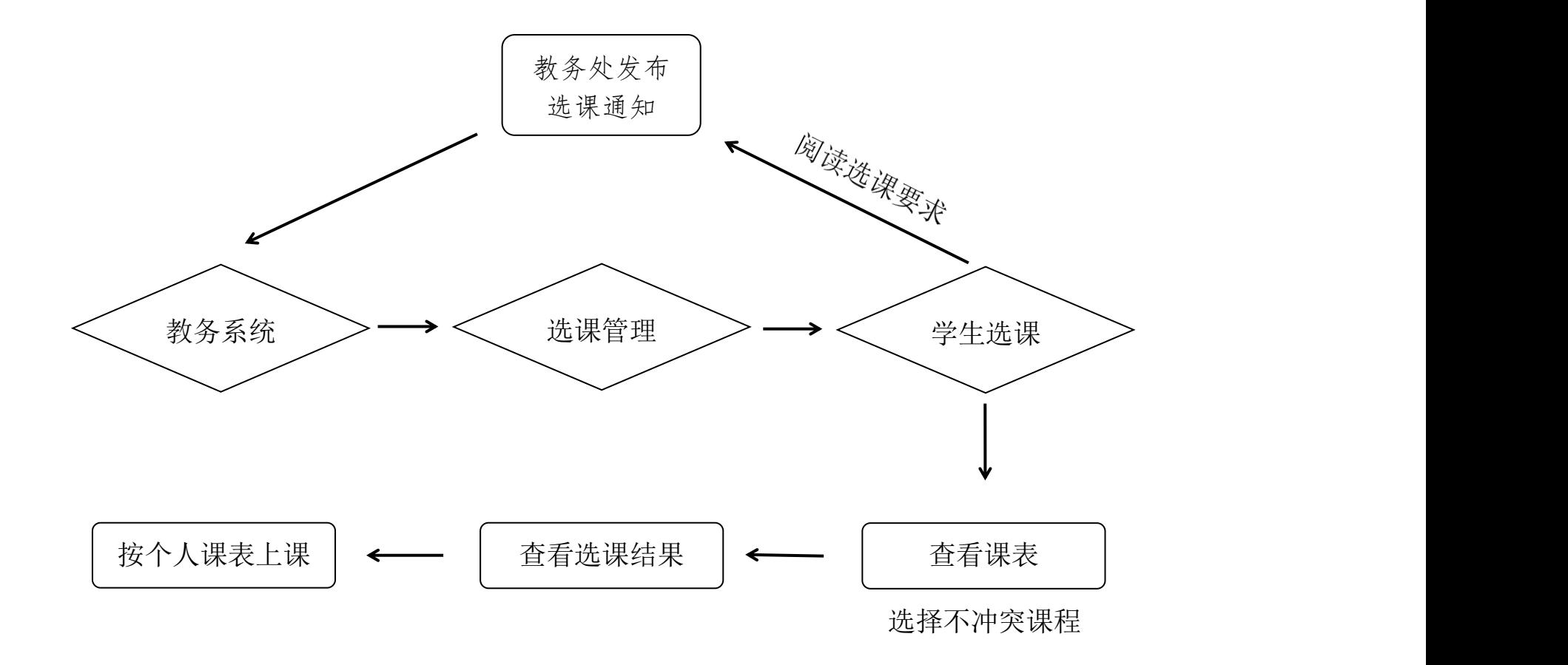